### <span id="page-0-0"></span>Statistics and Data Science: Lecture 1

Roger Barlow Huddersfield University

Cockcroft Lecture Series

23rd May 2022

#### **Statistics**

#### Descriptive Statistics

Summarise your dataset (which may be large and/or complicated) in a few numbers or plots for your audience (who may be readers, listeners, pupils, grant funding bodies...)

Something of an art

This lecture (mostly)

#### Inferential Statistics

What does the data tell us about the process that produced it?

May refer to the parent distribution or to the Probability Distribution Function (pdf)

Very much a science

Second lecture

# Programming languages

Compiled: for simulations and number-crunching

- **A** Fortran
- $\bullet$  C++ (C, C#)

Interpretive: for analysing the results and drawing plots

- Python
- o R
- MATLAB (Octave)
- Visual Basic
- ROOT

Plus a whole lot of others: Java, Javascript, Haskell, Swift ...

I'll assume you are working with Python or R or MATLAB

### Data

Sitting on a file somewhere, either as text (slower and larger) or as binary (harder to handle)

#### **Statistics**

- Quantitative (Numeric)
	- **Continuous**
	- Discrete
	- **a** Ranked
- Qualitative (Categoric, also known as factors)

# Computing

- **•** Numeric
	- Integer
	- Real (floating point or 'double')
- Boolean (logical)
- **Character String**

Python distinguishes reals and integers but does so in sneaky silence. Try  $x=3$ ;  $print(10/x)$  and then  $x=3.0$ ;  $print(10/x)$ R and MATLAB default to double. Integers are left for experts. Low level languages (Fortran and  $C/C++$ ) distinguish single characters and character strings. Higher level languages just use strings

# Basic Data Structures

#### Arrays and lists

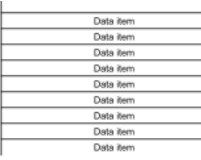

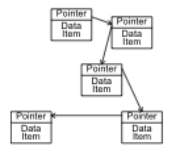

#### Array

A block of memory allocated to data All data objects of the same type and size Fast Hard to add or delete items Indexed from 1 or 0 depending on language

#### List

A set of nodes, each containing a data object and a pointer to the next node (or null at the end) Objects can be of different type Easy to add and delete items Slow (more operations and memory caching lost) Very general and can get complicated (lists of lists...)

# More Advanced Data Structures

Vectors, Matrices

#### **Vectors**

An array that knows its own length Basic in R. Special case of Matrix in Matlab. Not in basic Python but import from numpy - called array.

**Matrices** 

A vector addressable by 2 (or more, or less) indices In  $R$ : a vector with a defined dimension dim(whatever) Fundamental in Matlab ("MATrix LABoratory") Also in numpy and also called array

#### **Stacks**

Used in program control but not for data

Roger Barlow (Cockcroft Lectures) [Statistics and Data Science 1](#page-0-0) 23<sup>rd</sup> May 2022 6 / 20

# Even More Advanced Data Structures

Tuples, Data frames

#### **Tuples**

A specified set of data, possibly of different types, stored in a continuous block of memory Python: like lists but use round brackets instead of square  $nt=(1,2,3,'red',4)$ Not easily available in R or MATLAB

#### Data Frames

A vector of tuples Looks like an old-style table in a lab notebook Columns may be numeric or factors (strings) Rows are all alike In Python, import from pandas In Matlab, these are called tables

#### Measures of location

Summarising a set of numbers with just one value

665384.84 34.49887 163694.74 147039.71 121599.38 113594 88 110571.82 184893.67 98378.54 97813.81 96713.51 86935.83 84896.88 83568.95 82278.36 77347.81 77115.68 71297.95 70698.32 69898.87 69786.99 65757.70 65496.38 59425.15 57913.55 56272.81 54554.98 53819.16 53178.55 52428.87 52378.13 48431.78 46054.34 44825.58 42774.93 42144.25 40407.80 36419.55 35379.74 32020.49 24230.04 12405.93 10931.72 10554.39 9616.36 9349.16 8722.58 5543.41 2488.72 1544.89

```
The (arithmetic) mean \frac{1}{N} \sum_i x_iThe median: Half above and half below
The mode: The most popular
```

```
Python (after import numpy as np and from statistics import * )
with open("data1.txt") as f:
    a=f.readlines()
ar=np.array(a)
data=ar.astype('float')
print("mean ",mean(data)," median ",median(data))
R
df=read.table("data1.txt")
print(paste(" mean ",mean(df$V1)," median",median(df$V1)))
MATI AB
fID=fopen("data1.txt");
[data.count]=fscanf(fID.'%f',[1 Inf]);
fprintf(' mean \frac{f}{f} \neq \frac{f}{n'}, mean(data), median(data))
Also - geometric mean, harmonic mean. Which to use? It depends...
```
### Measures of dispersion

How to express the spread of your data

- The standard deviation  $\sigma$ : the root mean square deviation  $V = \sigma^2 = (x - \overline{x})^2 = \overline{x^2} - \overline{x}^2$ ( $V$  is the variance, just  $\sigma^2.$  Statisticians tend to use  $V$ , everyone else uses  $\sigma$ )
- **o** The range.  $x_{max} x_{min}$ Meaningful but susceptible to outliers and inevitably increases as you take more data
- The inter-quartile range: analogue of the median
- The Full Width at Half Max FWHM (or FWHH)

Bessel's correction  $\sqrt{N}$  or  $\sqrt{N-1}$ ?

Show that you use 
$$
\sigma = \sqrt{\sum \frac{(x_i - \overline{x})^2}{N}}
$$
 or  $\sqrt{\sum \frac{(x_i - \overline{x})^2}{N-1}}$ ?

\n

Argument: if you take a sample then the variance of the sample tends to be smaller than the variance of the parent (because  $\bar{x}$  is used rather than the true mean.)

This bias can be corrected by a factor  $\frac{N}{N-1}$ 

Blows up for  $N = 1$ , which makes sense.

ьюмѕ up тоr *I*v = 1, wnicn makes sense.<br>For *Descriptive Statistics* use  $\sqrt{N}$ . It is what it is.

For Inferential Statistics when you are using the standard deviation of a sample to make statements about the standard deviation of the parent, sample to m

This removes the bias on  $V=\sigma^2$ . Not on  $\sigma$ . But  $\sigma^2$  is more relevant.

# The Gaussian distribution

#### More about  $\sigma$

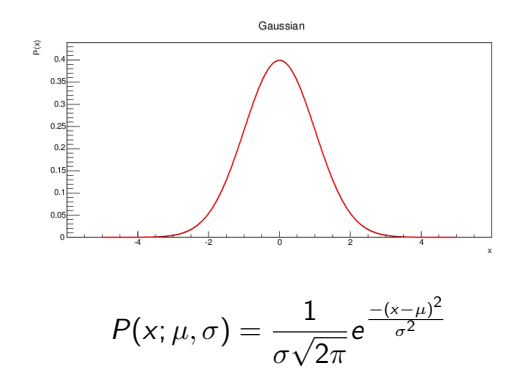

#### Mean is  $\mu$

Standard deviation is  $\sigma$ . Also 68% probability that x is within one sigma of  $\mu$ , 95% within two sigma, etc.

## Why Gaussians are Normal

The Central Limit Theorem

#### Theorem

If a random variable  $X$  is formed from the convolution of N i.i.d. variables  $\{x_1 \dots x_N\}$  then:  $\mu_X = \sum \mu_i$  $V_X = \sum V_i$ The distribution for X tends to a Gaussian as  $N \rightarrow \infty$ , whatever the distribution for the  $x_i$ 

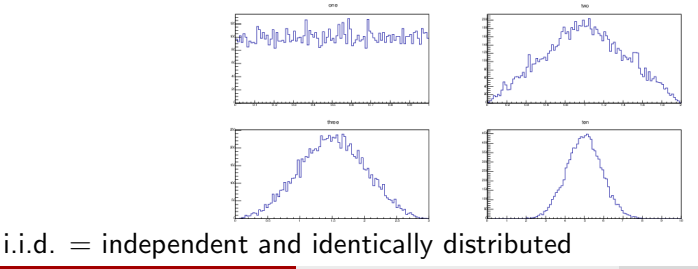

# Higher powers

#### Skew

Fisher  $\gamma = \frac{(x-\overline{x})^3}{\sigma^3}$  $\sigma^3$ Dimensionless number Alternative (Pearson's skews): (mean-mode)/sigma or 3x(mean-median)/sigma Positive skew has a tail to the right (e.g. Poisson) Negative skew has a tail to the left (e.g. marks on easy exams)

#### Kurtosis

$$
\kappa = \frac{\overline{(x-\overline{x})^4}}{\sigma^4} - 3
$$

Zero for a Gaussian Leptokurtic:  $\kappa > 0$ . Small but extreme tails. Typical of beams where a few particles have had very unusual experiences Platykurtic:  $\kappa < 0$ . Central hump. Typical of beams after collimation.

# **Histograms**

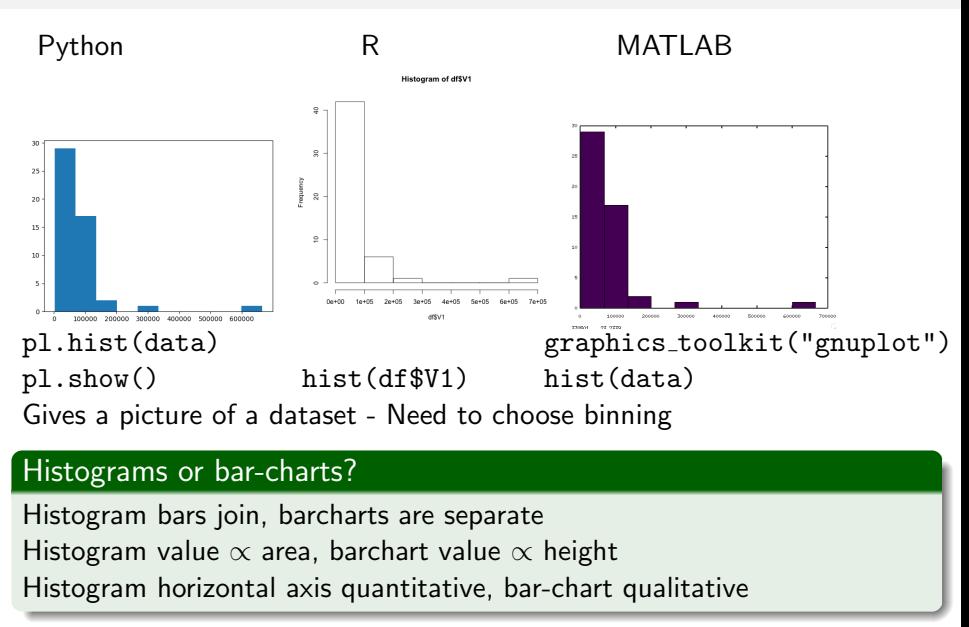

Roger Barlow (Cockcroft Lectures) [Statistics and Data Science 1](#page-0-0) 23<sup>rd</sup> May 2022 14 / 20

#### Errors on histograms  $\sqrt{N}$

Number of entries  $r$  in some bin is discrete Given by Poisson statistics:  $P(r; \mu) = e^{-\mu} \frac{\mu^{\prime}}{r!}$ r! r is an integer but  $\mu$ , the mean, is a real *μ* is also the variance. So  $\sigma = \sqrt{\mu}$  and we usually get away with  $\sigma = \sqrt{\mu}$ 

You may occasionally meet the binomial:  $P(r; p, n) = \frac{n!}{r!(n-r)!}p^r(1-p)^{n-r}$ This has mean  $\mu = n \overline{\rho}$  and variance  $V = \sigma^2 = n \overline{\rho} (1-\overline{\rho})$ Example: suppose 95 out of 100 widgets pass their acceptance tests. Example: suppose 95 out of 100 widgets pass then<br>Efficiency 95%  $\pm$ ?.  $\sqrt{5}$ ?  $\sqrt{95}$ ? No:  $\sqrt{5} \times 95/100$ 

Binomial tends to Gaussian for large n Binomial tends to Poisson for large  $n$ , small  $p$ , fixed  $np$ Poisson tends to Gaussian for large n (Everything tends to Gaussian at large  $n$ , thanks to the CLT)

r

# Comparing distributions

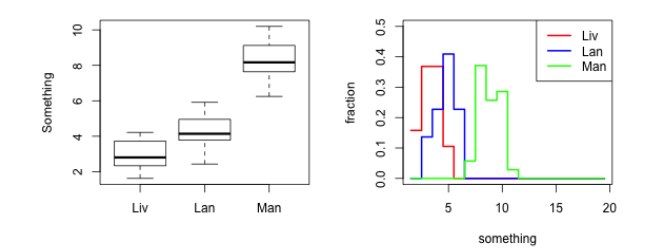

Can use several histograms or box-and-whisker plots.

boxplot in R. Takes list of vectors matplotlib.pyplot.boxplot in Python or dataframe.boxplot() using pandas boxplot in MATLAB. Takes array.

# Two (and more) dimensions

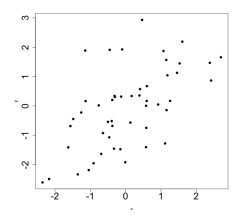

Covariance

$$
Cov(xy) = \overline{(x - \overline{x})(y - \overline{y})} = \overline{xy} - \overline{x}\,\overline{y}
$$

Correlation

$$
\rho = \frac{\text{Cov}(x, y)}{\sigma_x \sigma_y}
$$

 $\rho$  is dimensionless, and lies between  $+1$ , exact correlation, and -1, exact anticorrelation. (Plot shown has  $\rho \sim 0.6$ )

 $\rho = 0$  implies zero correlation but not necessarily independence Generalises for many variables to  $V_{ij}=\overline{x_i x_j}-\overline{x_i}\,\overline{x_j}$  and  $\rho_{ij}=\frac{V_{ij}}{\sigma_i\sigma_j}$  $\sigma_i \sigma_j$ 

Histograms possible in  $2+$  dimensions but suffer from the curse of dimensionality

Roger Barlow (Cockcroft Lectures) [Statistics and Data Science 1](#page-0-0) 23<sup>rd</sup> May 2022 17/20

# Regression v. Straight line fitting

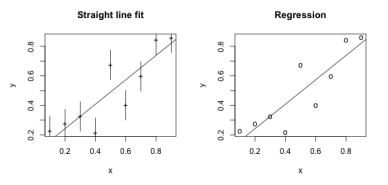

#### Least squares straight line fit

Slope 
$$
m = \frac{\overline{xy} - \overline{x}\overline{y}}{x^2 - \overline{x}^2}
$$
 Constant  $c = \overline{y} - m\overline{x}$   
Error bars (weight by  $\frac{N}{\sigma_i^2} / \sum \frac{1}{\sigma_j^2}$ )  
 $\chi^2 = \sum \frac{(y_i - mx_i - c)^2}{\sigma_i^2}$  goodness of fit, should be approx N

#### Regression

Slope 
$$
m = \frac{\overline{xy} - \overline{x} \overline{y}}{x^2 - \overline{x}^2}
$$
 Constant  $c = \overline{y} - m\overline{x}$   
Choice of  $y = mx + c$  or  $x = m'y + c'$   
 $R^2 = 1 - \frac{\sum (y_i - mx_i - c)^2}{\sum (y_i - \overline{y})^2}$  fraction of variation in y due to x (and  $R^2 = \rho^2$ )  
Reger Barlow (Cockeroft Lectures) Statistics and Data Science 1  
33<sup>rd</sup> May 2022 18/20

## Advice for presenting plots and numbers

- You need to help your audience to get the message
- Know how to control print format (decimal places & significant figures)
- Know how to use the non-default options in the plotting functions
- Learn about legend and how to place text on plots
- **o** Label the axes. With units
- Make text large enough to be readable
- Beware of low-visibility colours

## <span id="page-19-0"></span>What happens next

- **1** Split into groups. Ideally of about 4 people in each. Everyone in a group using the same language (Python, Matlab, R, whatever) For those physically present this should be easy. Those on zoom can either (a) gather physically, if they're in one place (Lancaster? Strathclyde??) or (b) join one of the physical groups or (c) form pure zoom group(s).
- <sup>2</sup> Download

https://covid.ourworldindata.org/data/owid-covid-data.csv

- **3** Look at the data and use it to say something
- **4** Prepare a short presentation of your results. Time about 10 minutes
- **•** After lunch (2:00) we re-convene. Groups make their presentations in turn, and the rest of us listen and learn and criticise and vote for the best talk.